#### **IFT2015 :: A17** Miklós Csűrös 16 octobre 2017

## *8. Appartenance-union*

UNION-FIND est l'exemple d'une structure de données simple avec une efficacité remarquable. Il s'agit d'une abstraction applicable dans beaucoup de situations :

- ? connexité et propagation d'information dans réseaux un réseau (épidemiology, réseaux informatiques, interactions moléculaires, société, éléctronique),
- $\star$  maintenance de composantes connexes dans des algorithmes sur graphes (arbre couvrant minimal, plus court chemins, ancêtre commun),
- $\star$  allocation de mémoire pour variables déclarées à compilation
- $\star$  séquençage de génomes (objets = morceau de séquence, connexion = chevauchements de séquences)
- $\star$  et d'autres

La conception suit des principles génériques de structures de données : arrangement malin d'éléments dans un tableau, maintenance de variables définissant une structure «auto-organisante». La structure est aussi notable pour son analyse superbe par la méthode de crédit-débit, élaboré par Robert Tarjan.

# *8.1 Connexité*

*Problème de connexité.* Beaucoup d'objets, avec connexions entre eux. Question : est-ce qu'il existe une connexion entre deux objets *x*, *y* ?

*Abstraction.* On veut identifier les classes d'équivalence dans l'ensemble  $\{0, 1, 2, \ldots, n-1\}$ , définies par une relation d'équivalence<sup>1</sup> (réfléxive, symétrique et transitive). On identifie chaque classe d'équivalence par un élément unique : son **élément canonique**, c'est à dire un entier de {0, 1, 2, . . . , *n* − 1}. Opérations :

- $\star$  find(*x*) retourne l'élément canonique de la classe de *x* («appartenance») :  $\text{find}(x) = \text{find}(y)$  si et seulement si les deux appartiennent à la même classe (=connexes)
- $\star$  union(*x*, *y*) établit l'équivalence (connexion) entre *x* et *y*
- $\star$  intitialisation : former une classe avec le seul élément *x*. Au début, chaque élément forme une classe d'équivalence en soi : on initialise la structure par **for**  $x \leftarrow 0, 1, \ldots, n-1$  **do** init(*x*).

## Exemple :

<span id="page-0-0"></span>
$$
union(3,4); union(4,9); union(8,0); union(2,3); union(7,4); union(6,4); union(5,0); find(2); find(6)
$$
\n(8.1)

### *Solution naïve*

On stocke la classe de chaque élément dans un tableau id[0..*n* − 1]. En conséquence, la mise à jour prend Θ(*n*) temps dans le code d'union.

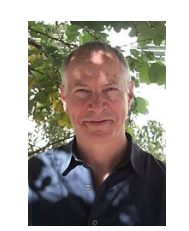

FIG. 1: [Robert Endre Tarjan](http://fr.wikipedia.org/wiki/Robert_Tarjan) (1948–)

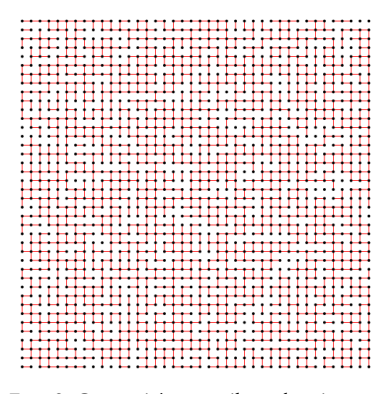

FIG. 2: Connexité : y a-t-il un chemin entre les coins opposés ?

<sup>1</sup> W<sub>(fr)</sub>: Rélation d'équivalence

INIT

\n
$$
\text{id}[x] \leftarrow x
$$
\nFIND(x)

\nreturn  $\text{id}[x]$ 

\nUNION(x, y)

\n
$$
p \leftarrow \text{FIND}(x); q \leftarrow \text{FIND}(y)
$$
\nIf  $p \neq q$  then

\n
$$
\text{for } z \leftarrow 0, 1, \ldots, n-1 \text{ do if } \text{id}[z] = p \text{ then } \text{id}[z] \leftarrow q
$$
\nif  $p \neq q$  then

\nif  $p \leftarrow 0, 1, \ldots, n-1 \text{ do if } \text{id}[z] = p \text{ then } \text{id}[z] \leftarrow q$ 

# *Solution avec un forêt d'arbres*

Dans la deuxième solution, on représente chaque classe par un arbre enraciné à l'élément canonique. Il suffit de stocker parent[0..*n* − 1] ; on met parent $[x] = x$  à la racine. Ainsi, on peut lier les éléments canoniques de deux classes en  $\Theta(1)$ , et find(*x*) prend un temps proportionnel à la profondeur de *x*.

 $INT(x)$ parent $[x] \leftarrow x$ FIND(*x*) // *chercher l'élément canonique de la classe de x* **while**  $x \neq$  parent $[x]$  **do**  $x \leftarrow$  parent $[x]$ **return** *x* JOIN( $p$ , $q$ ) // *fusionner deux classes distinctes avec éléments canoniques*  $p \neq q$ parent $[p] \leftarrow q$ UNION(*x*, *y*)  $U1$   $p \leftarrow$  FIND $(x)$ ;  $q \leftarrow$  FIND $(y)$ U2 if  $p \neq q$  then JOIN $(p,q)$ 

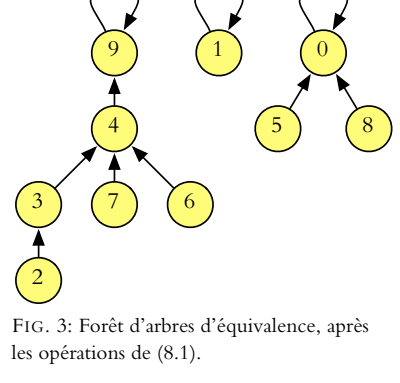

### <span id="page-1-0"></span>*Union par rang*

Afin de contrôler la hauteur des arbres et ainsi assurer l'exécution rapide de find, on introduit un autre tableau rang[0..*n* − 1]. À tout temps, rang[*x*] est une borne supérieure sur la hauteur du sous-arbre de *x*.

```
INT(x)M1 parent[x] \leftarrow x; rang[x] \leftarrow 0JOIN(p, q)
J1 if rang[q] \lt rang[p] then échanger p \leftrightarrow q // assurer
    range[p] \leq range[q]J2 if rang[p] = rang[q] then rang[q] \leftarrow rang[q] + 1J3 parent[p] \leftarrow q
```
<span id="page-1-2"></span><span id="page-1-1"></span> ${\bf Lemma ~8.1.}~~$  *Pour tout*  $x$  *avec*  ${\sf parent}[x] \neq x$ ,  ${\sf rang}[x] < {\sf rang}[{\sf parent}[x]]$  .

<span id="page-1-3"></span>**Lemma 8.2.** *Le nombre d'éléments dans un arbre enraciné à x est supérieur ou égal à* 2 rang[*x*] *, après toute séquence d'opérations* union *et* find*.*

*Démonstration.* Soit  $n(x)$  le nombre d'éléments de l'arbre enraciné à  $x$ . La démonstration se fait par induction dans le nombre d'opérations d'union  $m = 0, 1, \ldots$ .

*Cas de base.*  $\hat{A}$   $m = 0$ , on a rang $[x] = 0$  et  $n(x) = 1$  pour tout *x*.

*Hypothèse d'induction.* On suppose que  $n(x) \geq 2^{\text{rang}[x]}$  vaut pour chaque *x* après  $m > 0$  opérations d'union.

*Cas inductif.* Soit UNION $(x, y)$  le  $(m + 1)$ -ème appel à UNION. Si  $p = q$  dans Ligne [U2,](#page-1-0) rien ne change, donc la propriété reste vraie par l'hypothèse d'induction. Autrement, on appelle  $J\text{OIN}(p,q)$ . Si rang[p] < rang[q] dans Ligne [J2,](#page-1-1)  $\textsf{range}[q]$  ne change pas mais son sous-arbre grandit, donc après on a  $n(q) > 2^{\textsf{rang}[q]}$ . Si rang $[p]$  = rang $[q]$ , on a (par l'hypothèse d'induction appliqué à  $p, q$ ) que  $n(p)+n(q)\geq 2^{\mathsf{rang}[p]}+2^{\mathsf{rang}[q]}=2^{1+\mathsf{rang}[q]}.$ En conclusion, le lemme est valide pour toute séquence avec  $m = 0, 1, 2, \ldots$  opérations d'union.

**Théorème 8.3.** *Une opération de* find(*x*) *prend* Θ(log *n*) *temps avec la heuristique d'union par rang.*

*Démonstration.* Par Lemme [8.1,](#page-1-2) le rang croît à chaque itération, et  $0 \le \text{rang}[p] \le \lg n$ pour tout *p* par Lemme [8.2.](#page-1-3)

#### *Compression de chemin*

On peut réduire la profondeur aussi lors d'un find par la technique de **compression de chemin**.

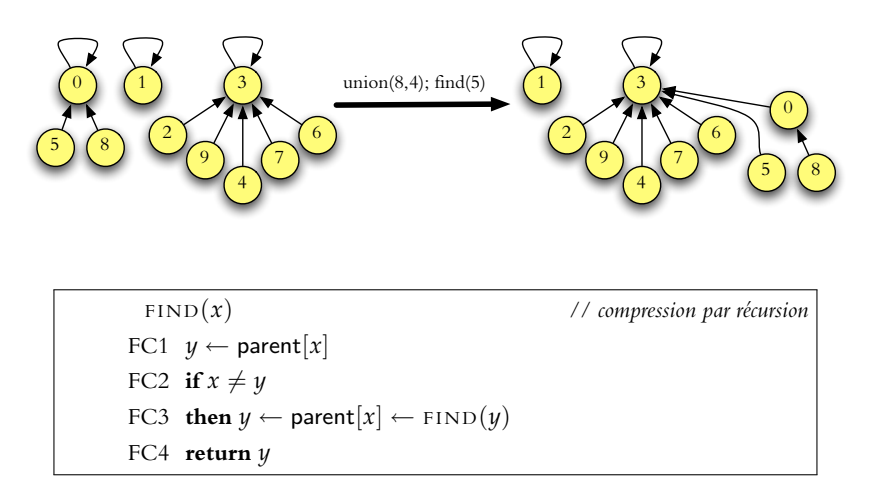

FIG. 4: Union-find avec compression de chemin.

On peut éviter la récursivité avec l'astuce de **compression par réduction à moitié** (*path halving*). Cela nécessite un seul passage.

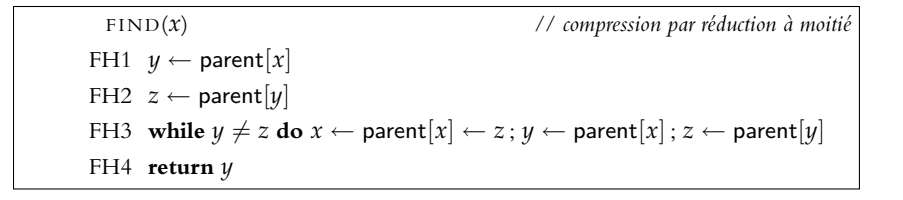

#### *Temps de calcul*

Si on implante union par rang, le temps de calcul de find est  $O(\log n)$  au pire sans ou avec compression de chemin. Mais la compression mène à un coût amorti presque constant : *O*(log<sup>∗</sup> *n*) par opération, où log<sup>∗</sup> dénote le  $logarithme$  itéré $^2$  :

$$
\lg^* n = \begin{cases} 0 & \text{si } n \le 1 \\ 1 + \lg^* (\lg n) & \text{si } n > 1 \end{cases}
$$

<span id="page-3-0"></span>**Théorème 8.4.** *En utilisant union-par-rang et compression de chemin (ou compression par réduction à moitié), une séquence de m opérations sur n éléments prend O*(*m* lg<sup>∗</sup> *n*) *temps, où* lg<sup>∗</sup> *dénote le logarithme itéré.*

On peut trouver une borne plus serrée que celle du Théorème [8.4](#page-3-0) ; avec la réciproque de la fonction d'Ackermann<sup>3</sup>.

**Définition 8.1** (définition de Tarjan)**.** *La fonction Ackermann A*(*i*, *j*) *avec*  $i, j ≥ 1$  *est définie par* 

$$
A(i,j) = \begin{cases} 2^{j} & si \ i = 1; \\ A(i-1,2) & si \ j = 1 \ et \ i \geq 2 \\ A(i-1, A(i, j-1)) & si \ i, j \geq 2 \end{cases}
$$

*On définit la fonction Ackermann inverse (* $m \ge n \ge 1$ *) par* 

$$
\alpha(m,n)=\min\{i\colon A(i,\lfloor m/n\rfloor)\geq \lg n\}.
$$

Ackermann inverse est une fonction à croissance même plus lente que lg<sup>∗</sup> :  $\alpha(m,n)\,\leq\, 3$  pour tout  $n\,<\,65536$  et  $\alpha(m,n)\,\leq\, 4$  pour tout  $n\,<\,2^{2^{...^2}}$ (exponentiation 16 fois).

**Théorème 8.5.** *En utilisant union-par-rang et compression de chemin (ou compression par réduction à moitié), une séquence de m opérations sur n éléments prend O*(*mα*(*m*, *n*)) *temps.*

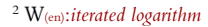

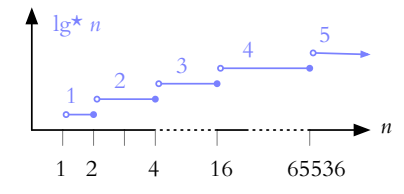

FIG. 5: Logarithme itéré : une fonction à croissance très lente (mais monotone). Noter que  $\lg^* n \leq 5$  pour tout  $n \leq 2^{65536}$ .

 $3 W_{(fi)}$ [:Ackermann](http://fr.wikipedia.org/wiki/Fonction_d%27Ackermann)